$05/17/2017$   $\qquad$   $\qquad$   $2017$  itelligence classification: public | version: 1.1

September, 24th 2018 Alexander Stock Cloud Infrastructure Architect

# Billing with Cloudstack

streamled

#### About Me

- Cloud Infrastructure Architect @itelligence
- Experience in Vmware, KVM, Nagios and Ansible
- Working with CloudStack since 2015
- Mail:

[alexander.stock@itelligence.de](mailto:alexander.stock@itelligence.de)

**CloudStack Berlin & Dresden, Germany** [https://www.meetup.com/german-CloudStack-user-group](https://www.meetup.com/german-) **Ansible Dresden, Germany** https://www.meetup.com/Ansible-Dresden

## itelligence Worldwide in Numbers

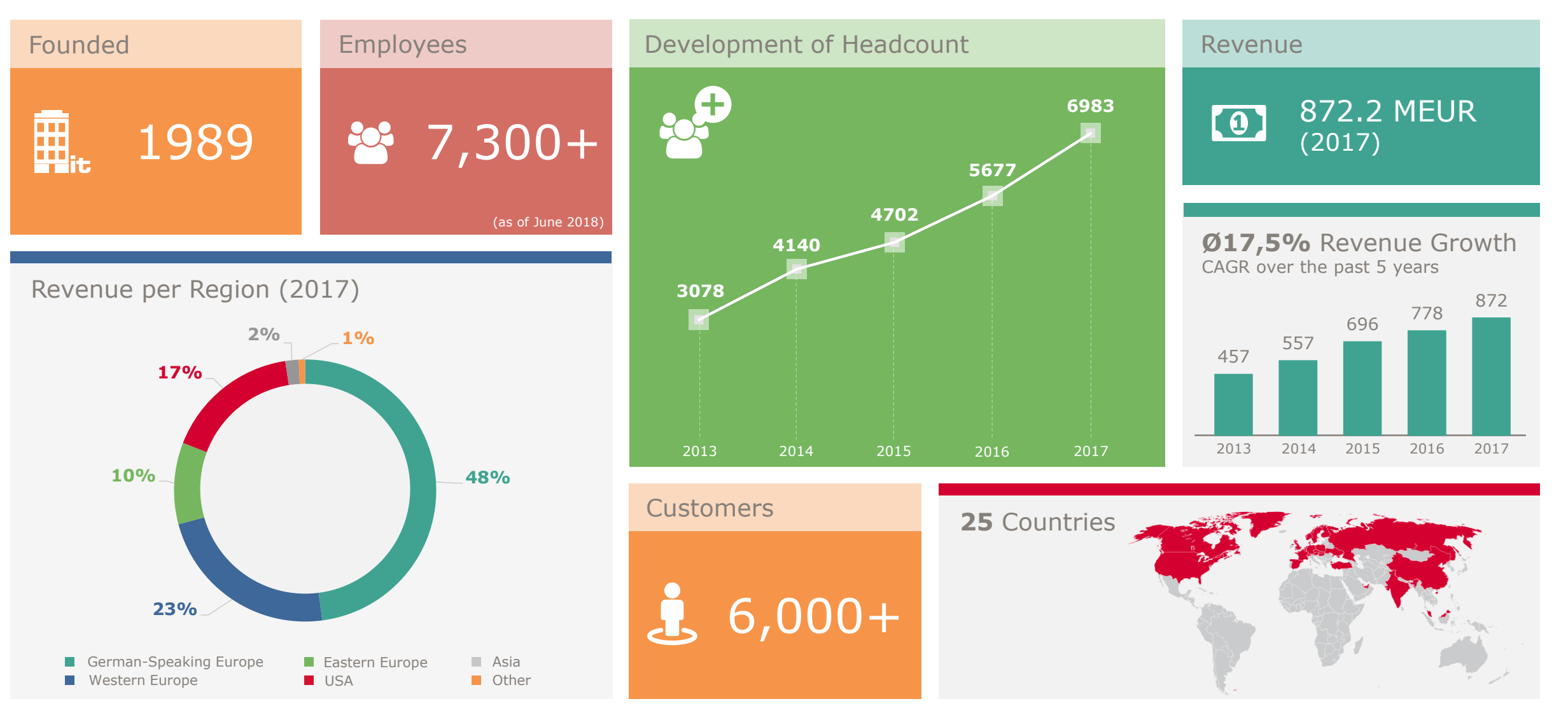

© 2018 itelligence 2018 itelligence  $\odot$ 9/25/2018

#### Agenda

- 1. Short introduction to cloudstack billing functions
- 2. Our infrastructure and customer design
- 3. Our first steps with cloudstack billing
- 4. New approach as a webservice
- 5. Outlook

 $\,$  it

# Short introduction to cloudstack billing functions

- What information does Cloudstack provide
	- Following metrics can be queries for a specific timerange:
		- **CPU and memory usage of a VM.**
		- **Disk size of a volume and snapshots**
		- **Network Usage of a virtual router**
		- **IP address usage**
		- **Template, ISO usage**
		- **Loadbalancer/VPN usage**

- **The usage service:** 
	- Runs periodic jobs to generate usage records
	- **Standard period: 24 hours**
	- Standard settings: VM/Volume with runtime < 24 hours will not be tracked
	- Can be changed in global Cloudstack settings:

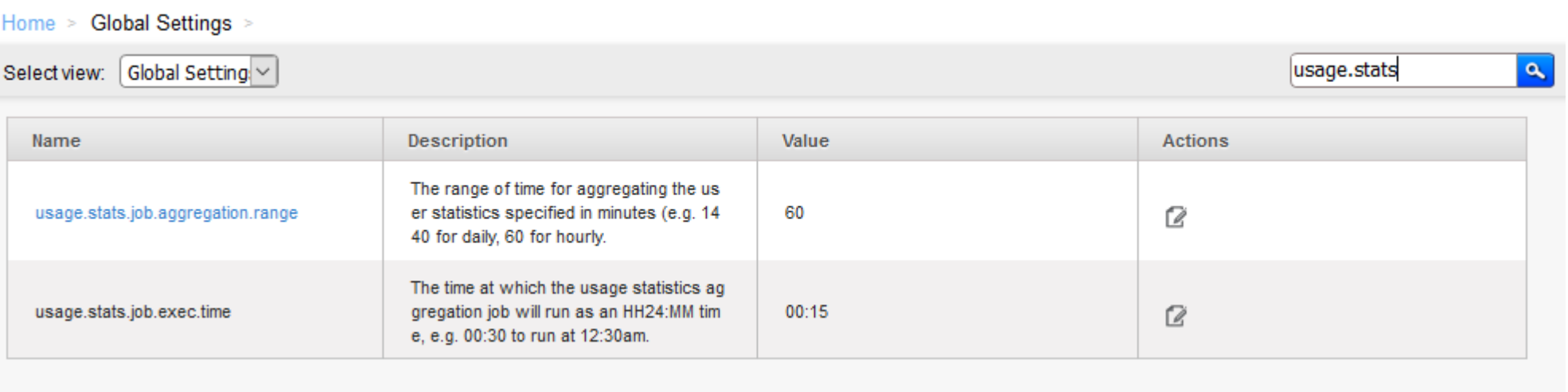

- **How does Cloudstack generate usage records** 
	- Step1:

it.

- Every event like "create", "destroy", "start" or "stop" will be written to cloud.usage\_event table
- Step2:
	- Usageserver: copy new events to various table in cloud\_usage database (helpertables)
	- Aggregate all data in cloud\_usage.cloud\_usage
	- Records can now be queried over the API

- **How does cloudstack provide these information over API** 
	- **listUsageTypes (get mapping for usagetypes)**
		- Output:
			- usagetypeid
			- description
	- **listUsageRecords (get records):**
		- **Input:** 
			- startdate (Date in Format: yyyy-MM-dd HH:mm:ss)
			- enddate (Date in Format: yyyy-MM-dd HH:mm:ss)
			- type (Integer for the specific usage: VM, Volume...)
			- domaindid
			- projectid
			- usageid

- **-** How the information is structured:
	- Sample for type 1 (Running VM):

```
name = vmlcpunumber = 24
cpuspeed = 2000
description = vm1 running time (ServiceOffering: 33) (Template: 239)
domain = itelligence
domainid =enddate = 2018
-06
-24'T'23:59:59+00:00
memory = 256000
offeringid = 
project = 
projectid
=
rawusage = 
1
startdate = 2018
-06
-24'T'23:00:00+00:00
tags:
templateid = 
type = KVMusage = 1 Hrs
usageid =usagetype = 1virtualmachineid = 
zoneid
=
```
# Our infrastructure and customer design

# Our infrastructure and customer design

Our Setup:

it

- We offer: automated Application/SAP setups
- Cloudstack 4.11.0
- **Advanced Networking**
- **KVM as Hypervisor**
- Ceph as Storage Backend
- Check\_MK as Monitoring Solution
- Ansible is responsible for deploying and configuring our VMs
- We use projects the seperate resources for the customer
- We have a self written user portal which manages cloudstack and ansible
- Customers doesn´t have Cloudstack access

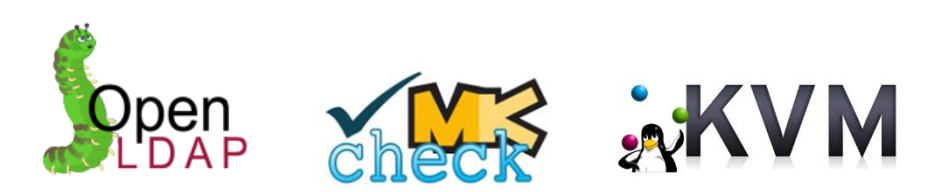

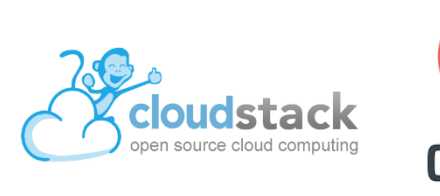

### Our infrastructure and customer design

#### **Structure of resources**

- **Cloudstack Domain:** 
	- **•** respresents the customer like the internal customer "itelligence"
	- useraccounts will be setup per customer in our LDAP structure
- Cloudstack Project:
	- **PED Projects are used to separate different customer landscapes inside domains**
	- **infrastructure Services instance in each project/landscape (automation, mon, bkp)**

# Our first steps with cloudstack billing

# Our first steps with cloudstack billing

- Quick solution to get an overview of the consumed resources
- Former teammember wrote bash scripts in a very short amount
- Queried data from cloudmonkey (API) and directly from the MySQL Database
- Small part of Jasper Reports used to generated documents in different formats
- **Files were sent via mail to the administrators**

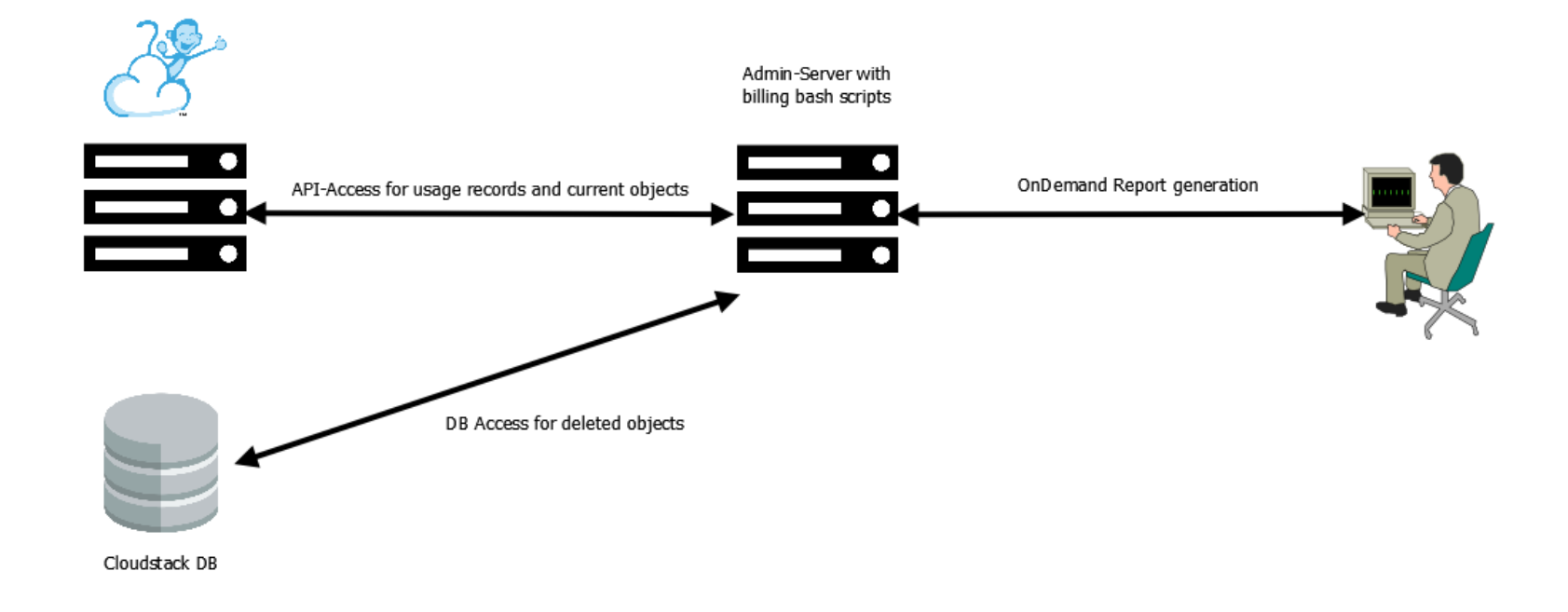

### Our first steps with cloudstack billing

- **Problems:** 
	- High amount of bashscripts which depended on each other were hard to maintain
	- No unique datasource (API + some informations from MySQL)
	- No own database for prices/discounts and other informations
	- No UI/API
	- All information had to be queried from cloudstack each time

- Solution attempt:
	- Own database
	- **Sync with Cloudstack**
	- Build UI/API

17

# New approach as a webservice

- **Features of the billing system:** 
	- Creation of different reports wich can also work with filters:
		- **Startdate and enddate**
		- Domainid, Projectid, Virtualmachineid, Volumeid
	- **Export reports in different formats**
	- Sync of usage and metadata from cloudstack  $\rightarrow$  implemented as cronjob
	- Managing prices for Resources (CPU,RAM,DISK) Services (Backup, Monitoring) and Packages (Gold-Support, Silver-Support)
	- Managing the allocation of services to packages (Tags on VM objects in Cloudstack)
	- Managing Discounts on Domain, Project, VM and Volume level
	- Webui and API with LDAP and local User authentication
	- Permissions based on API endpoints which can be managed via the UI
- **Syncronisation of Tags:** 
	- All tags of a VM or volume will be synced
	- We define special tags to represent Servicelevels or packages
	- Billing can be deactivated through tags like "Billing:noCPU", "Billing:noRAM" or "Billing:noDisk"
	- Creation and removed dates will be considerd in the reports
	- For next version we maybe move tagging directly to billing-tool

- Used components:
	- Database: MariaDB
		- Reasons: Knowleadge already existing, good and solid foundation
	- Backend Framework: Flask (Python)
		- Reasons: perfect for building APIs, not overloaded as other frameworks, no steep learning curve
	- **Frontend Framework: AngularJS + Bootstrap** 
		- Reasons: Knowleadge already existing, easy to learn

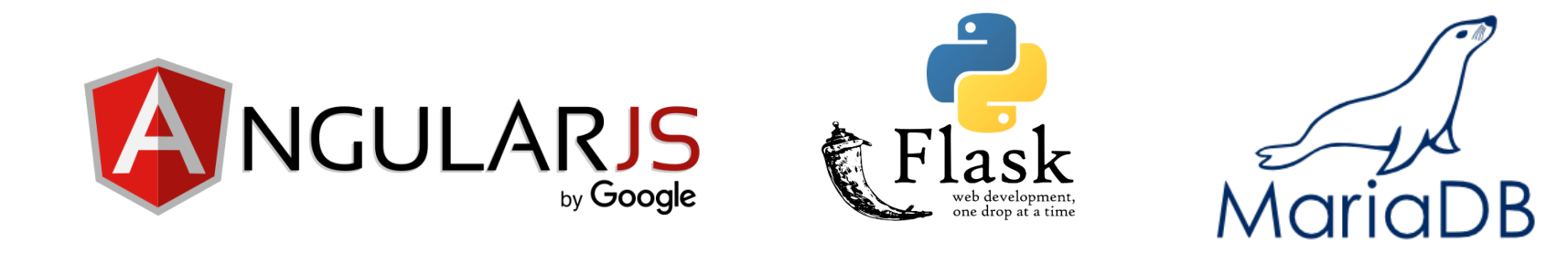

**The big picture:** 

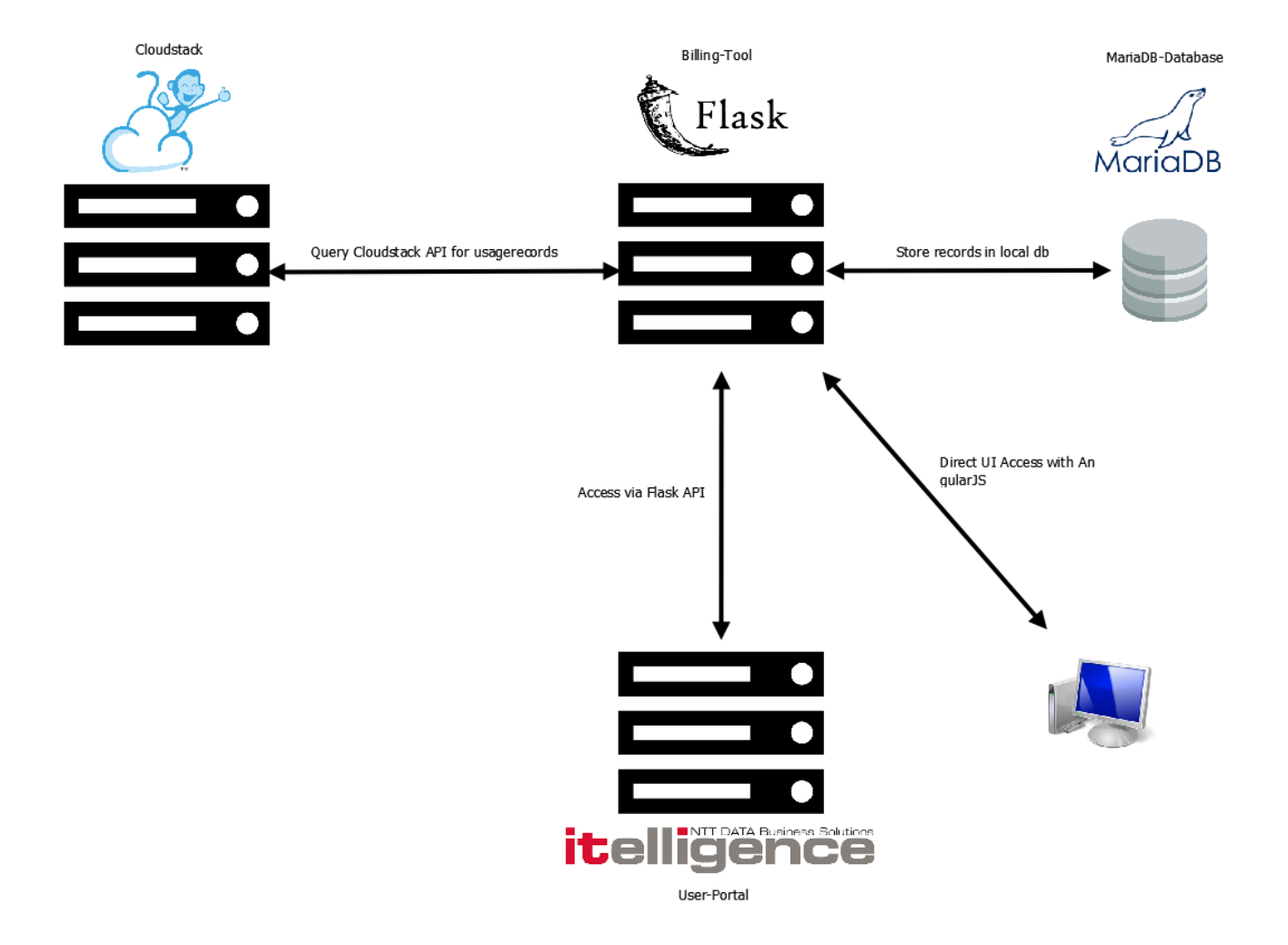

The sync process :

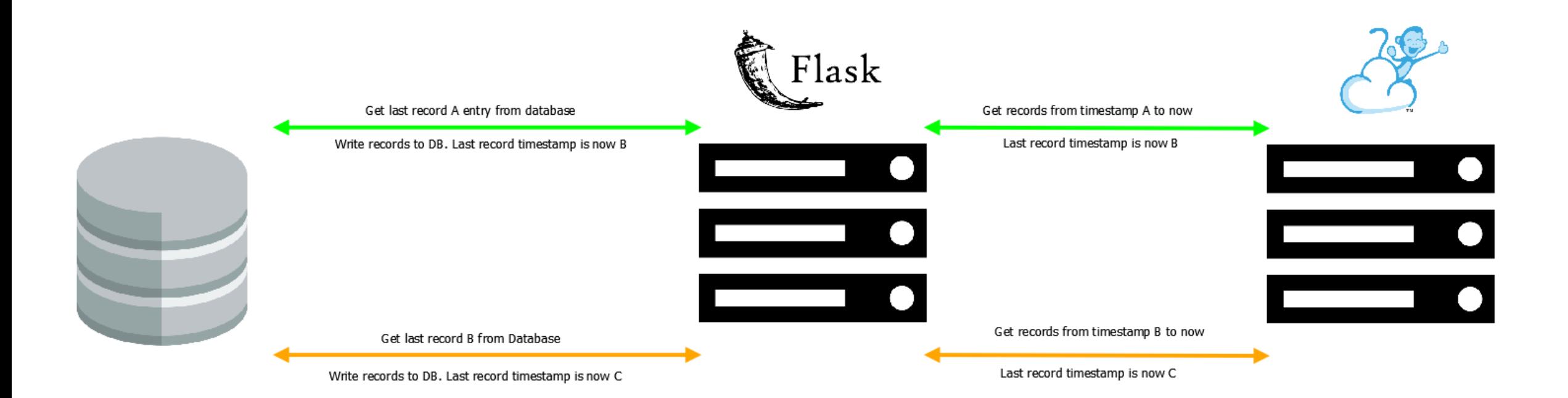

- **Functions of Report-Module:** 
	- **Selection of different reporttypes**
	- **Selection of timerange (start, end)**
	- Selection of filters (domain,project,vm…)
	- **Filter by CostCenter (special for our needs)**
	- Export to CSV and XLS (PDF planned)

Reports:

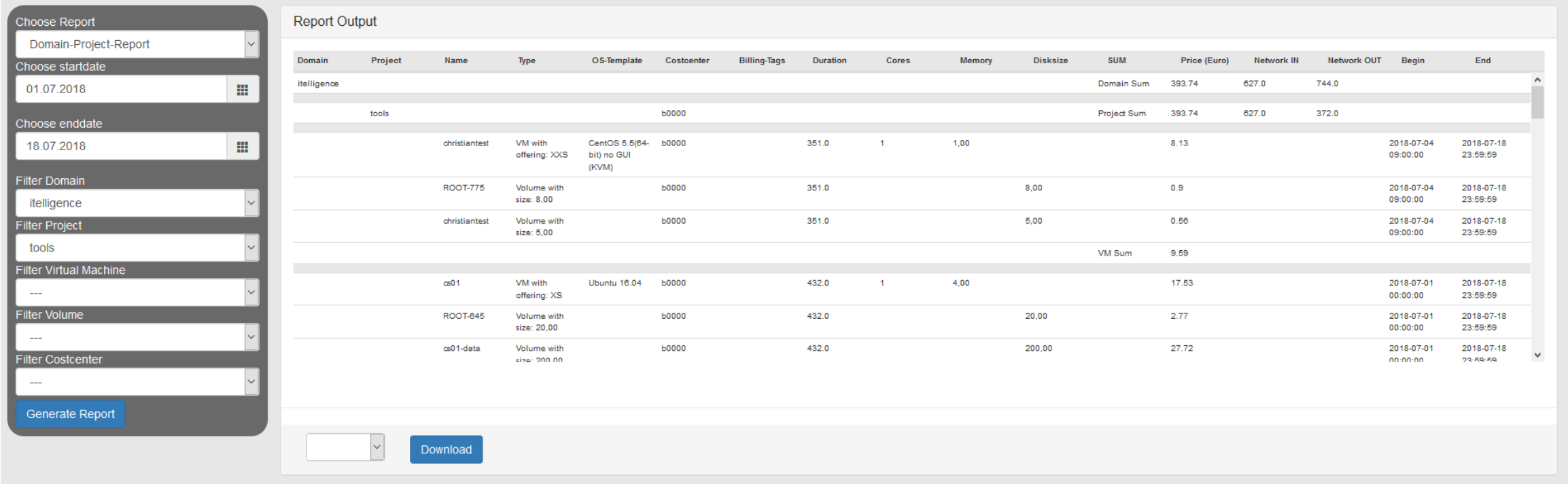

- Functions of Price-Module:
	- Manage prices for:
		- Resources (CPU, Memory, Disk)
		- Services (Backup, Monitoring...)
		- Packages (Offers which represent service levels which include services)
		- OS Images (SLES,Windows…)
	- Create new prices (valid from time of adding)
	- Change prices (will be valid also for old reports)
	- Change prices with new tupel (will be valid for new reports)
	- **Select unit and period of price**

**Prices:** 

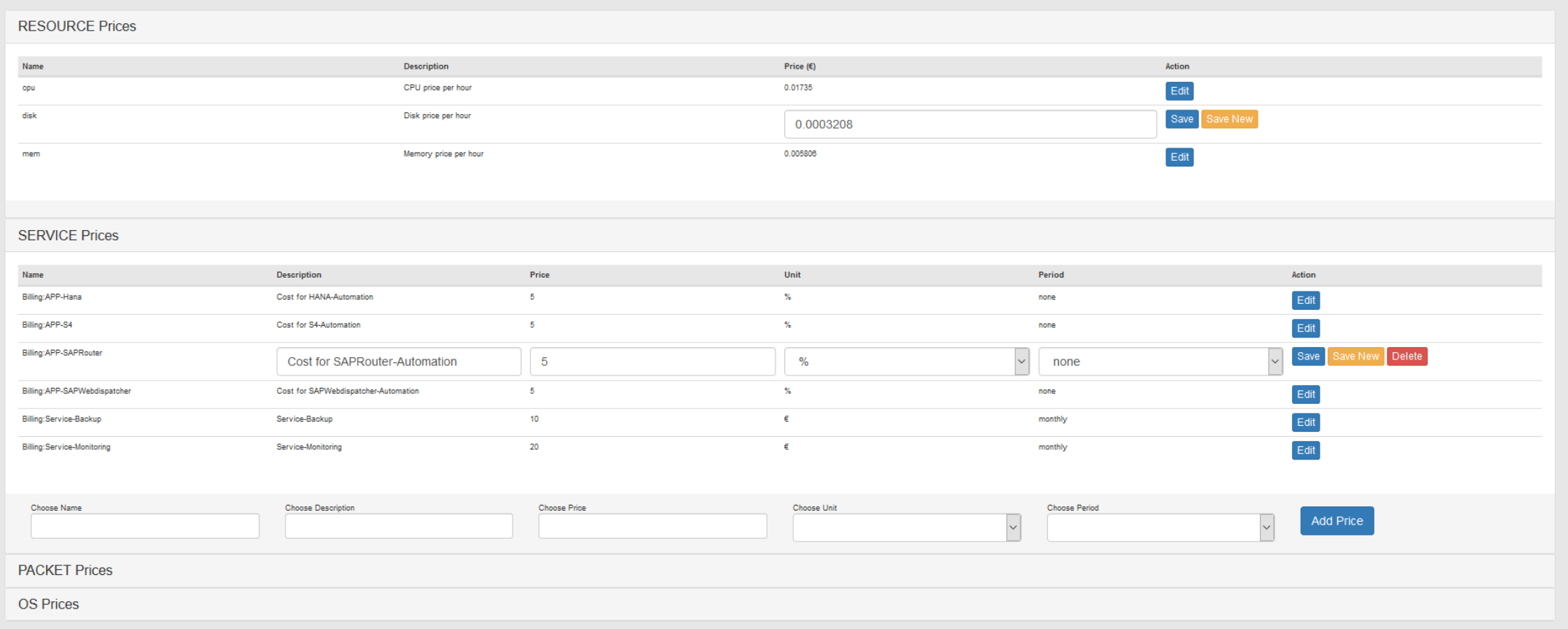

- **Functions Package-Matrix-Module:** 
	- Add or remove services from packages
	- **Prices of services included in packages**

will not be included when customer has booked the package

**Information for services and packages of each VM/Volume taken from Cloudstack tags** 

Package Mapping:

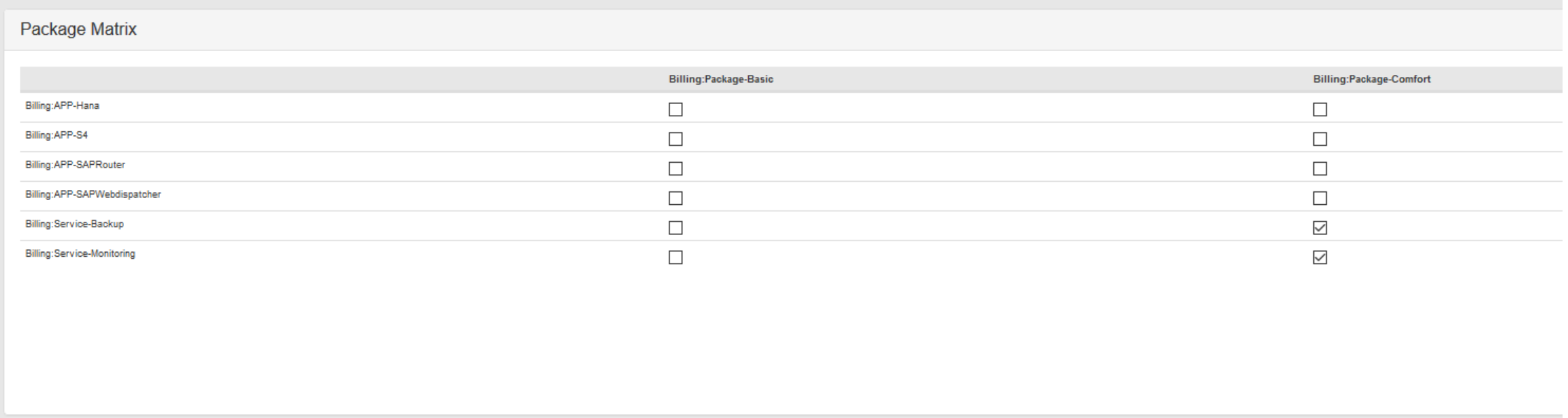

- Functions of Discount-Module:
	- Manage discounts for domains, projects, VMs and volumes
	- Choose duration for discounts (start, end)
	- Change discounts (save for all reports or save for new reports)
	- Permanent discounts are also possible

**Discounts:** 

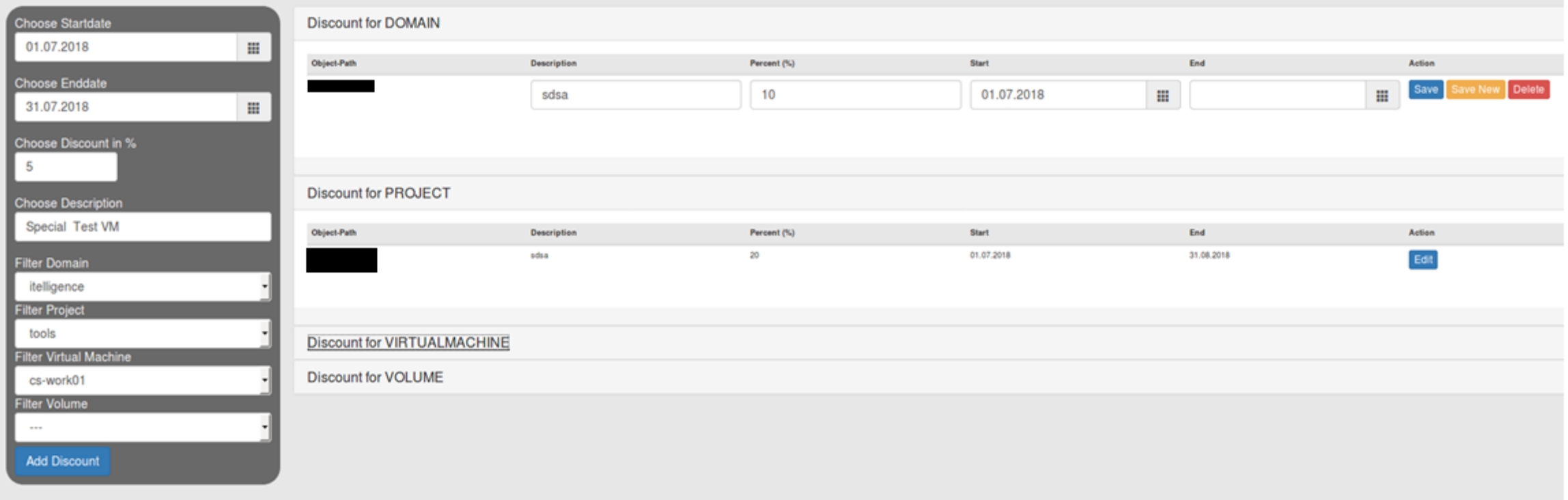

- Functions of Role-Module:
	- Management rights of roles for accessing the system
	- Rights management for different categories (Create,Read,Update,Delete)
	- Roles can be later attached to users

Access (Roles):

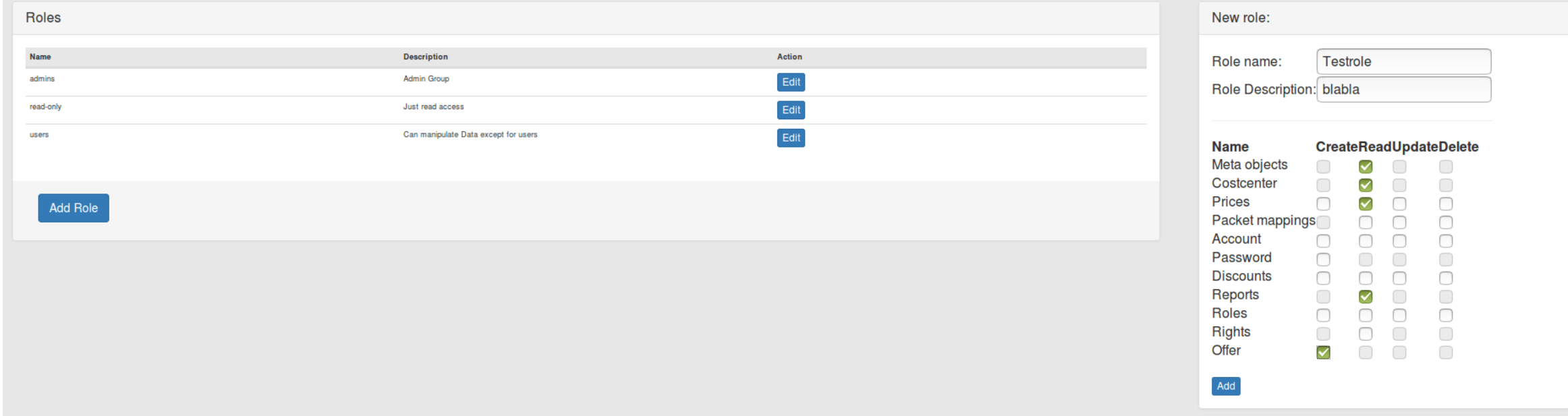

- **Functions of User-Module:** 
	- **Manage local users (MariaDB)**
	- Change/Set passwords for users
	- Change/Set Role of a User
	- **Also planned for LDAP users**

Access (User):

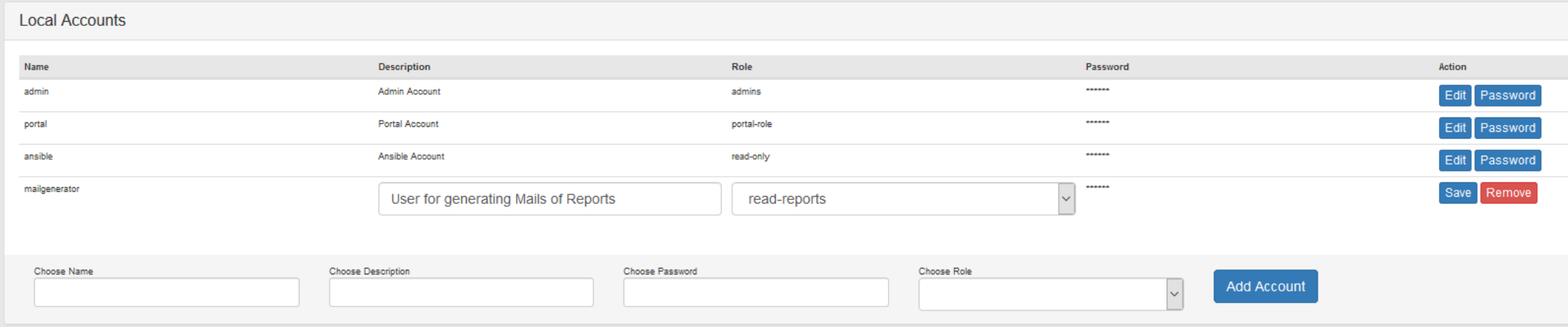

it.

### **Outlook**

- Build forecasting module for planned installations
- Add new export formats like PDF
- Improve UI
- **Enable automatic mail generation for the customer**
- Add visualization for cloudstack statistics
- **Enable hardlinked prices for special customers**

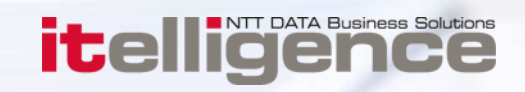

# Questions ? `

#### **Contact**

it

Alexander Stock Cloud Infrastructure Architect alexander.stock@itelligence.de

itelligence Global Managed Services GmbH

We make the most of SAP<sup>®</sup> solutions!

### Copyright itelligence AG - All rights reserved

No part of this publication may be reproduced or transmitted in any form or for any purpose without the express permission of itelligence AG. The information contained herein may be changed without prior notice.

Some software products marketed by itelligence AG and its distributors contain proprietary software components of other software vendors. All product and service names mentioned and associated logos displayed are the trademarks of their respective companies. Data contained in this document serves informational purposes only. National product specifications may vary.

The information in this document is proprietary to itelligence. This document is a preliminary version and not subject to your license agreement or any other agreement with itelligence. This document contains only intended strategies, developments and product functionalities and is not intended to be binding upon itelligence to any particular course of business, product strategy, and/or development. itelligence assumes no responsibility for errors or omissions in this document. itelligence does not warrant the accuracy or completeness of the information, text, graphics, links, or other items contained within this material. This document is provided without a warranty of any kind, either express or implied, including but not limited to the implied warranties of merchantability, fitness for a particular purpose, or non-infringement.

itelligence shall have no liability for damages of any kind including without limitation direct, special, indirect, or consequential damages that may result from the use of these materials. This limitation shall not apply cases of intent or gross negligence.

The statutory liability for personal injury and defective products is not affected. itelligence has no control over the information that you may access through the use of hot links contained in these materials and does not endorse your use of third-party Web pages nor provide any warranty whatsoever relating to third-party Web pages.